## Examcollection

<http://www.ipass4sure.com/examcollection.htm>

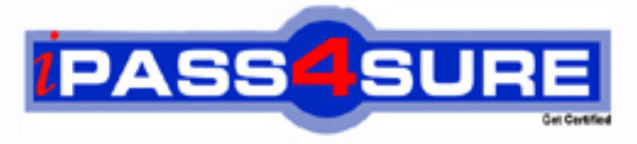

http://www.ipass4sure.com

# **190-753**

**Lotus** Using JavaScript in IBM Lotus Domino 7 Applications

**http://www.ipass4sure.com/exams.asp?examcode=190-753**

**The 190-753 practice exam is written and formatted by Certified Senior IT Professionals working in today's prospering companies and data centers all over the world! The 190-753 Practice Test covers all the exam topics and objectives and will prepare you for success quickly and efficiently. The 190-753 exam is very challenging, but with our 190-753 questions and answers practice exam, you can feel confident in obtaining your success on the 190-753 exam on your FIRST TRY!**

**Lotus 190-753 Exam Features**

- **Detailed questions and answers for 190-753 exam**
- **Try a demo before buying any Lotus exam**
- **190-753 questions and answers, updated regularly**
- **Verified 190-753 answers by Experts and bear almost 100% accuracy**
- **190-753 tested and verified before publishing**
- **190-753 examcollection vce questions with exhibits**
- **190-753 same questions as real exam with multiple choice options**

**Acquiring Lotus certifications are becoming a huge task in the field of I.T. More over these exams like 190-753 exam are now continuously updating and accepting this challenge is itself a task. This 190-753 test is an important part of Lotus certifications. We have the resources to prepare you for this. The 190-753 exam is essential and core part of Lotus certifications and once you clear the exam you will be able to solve the real life problems yourself.Want to take advantage of the Real 190-753 Test and save time and money while developing your skills to pass your Lotus 190-753 Exam? Let us help you climb that ladder of success and pass your 190-753 now!**

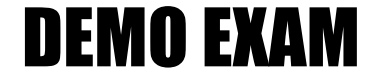

#### For Full Version visit

<http://www.ipass4sure.com/allexams.asp>

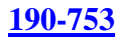

#### **QUESTION** 1

Paula is developing the Customer Registration form for her medical supply company. She already has a variable, frm, that references the current form. When a new customer is registering from the company Web site, if the customer enters "Dr." in the Title field, Paula wants to place the cursor in the Specialty field when the user leaves the Title field. What code should Paula use to accomplish this?

A. Place this code in the onBlur event of the Title field: if (this.value  $== "Dr."$ ) { frm.Specialty.Select(); } B. Place this code in the exiting event of the Title field: if (frm.Title.value == "Dr.") { frm.Specialty.Select(); } C. Place this code in the onBlur event of the Title field: if (this.value  $==$  "Dr.") { frm.Specialty.focus(); } D. Place this code in the exiting event of the Title field: if (frm.Title.value  $==$  "Dr.") { frm.Specialty.focus(); }

Answer: C

#### **QUESTION** 2

```
Devon has placed the following code in the JS Header event of a form: 
function userConfirm( ) 
{ 
if( confirm( "Do you wish to continue" )) 
{ 
promptUser( ); 
} 
function promptUser( ) 
{ 
x = prompt('Please enter some text'', ''');
alert(x);
} 
There is a button on the form where the onClick event is: userConfirm( ). 
Which one of the following will happen when the user chooses "Yes" in the confirmation
```

```
prompt?
```
A. A run-time error will appear, stating that the promptUser( ) function is undefined, since it was defined after the userConfirm( ) function.

B. The promptUser( ) function will run and ask the user to input a value, which will then be posted in a confirm prompt.

C. The promptUser( ) function will run with an input prompt asking the user to input a value, which will then be posted in an alert prompt.

D. The promptUser( ) function will run and display an error message, "Please enter some text".

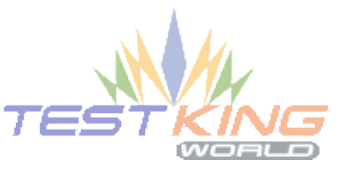

Answer: C

#### **QUESTION** 3

Ian has a checkbox field on his Domino form named Ingredients. He would like to code a JavaScript button to iterate through all the selected values in the field and display an alert message for each one. What code would accomplish this for Ian?

```
A. for (var i=0; i<document.forms[0].Ingredients; i++ {
if (document.forms[0].Ingredients[i].selected == true) { 
alert("This ingredient is " + document.forms[0].Ingredients[i])
} 
B. for (var i=0; i < document.forms[0]. Ingredients[i]. length; i++ {
if (document.forms[0].Ingredients.checked == true) {
alert("This ingredient is " + document.forms[0].Ingredients.value) 
} 
C. for (var i=0; i<document.forms[0].ingredients.length; i++ {
if (document.forms[0].ingredients[i].checked == true) { 
alert("This ingredient is "+ document.forms[0].ingredients[i].value)
} 
D. for (var i=0; i<document.forms[0].Ingredients.length; i++ {
if (document.forms[0].Ingredients[i].checked == true) {
alert("This ingredient is "+ document.forms[0].Ingredients[i].value)
}
```
Answer: D

#### **QUESTION** 4

Sandra is developing an application to allow customers to browse and edit their contact informationfrom their Web browser. She has created the CustInfo form and has the needed fields created on the form. Sandra already has a variable called "docUNID" that contains the Universal ID of the current document, and a variable called "thisDb" that contains the URL of the current database (including a forward slash at the end of the URL). What JavaScript should she use in the "Edit" button to open the current document in edit mode?

```
A. x = thisDb + "CustInfo," + docUNID + "<math>\&amp;EditDocument</math>".location = x:
B. x = thisDb + "0," + docUNID + "?EditDocument";
location = x;
C. x = thisDb + "CustInfo/" + docUNID + "/&Edit";location = x:
D. x = thisDb + ''/'' + docUNID + ''?Edit";
location = x;
```
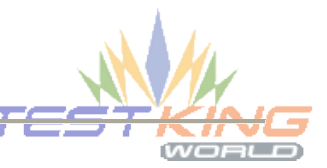

Answer: B

#### **190-753**

#### **QUESTION** 5

Which one of the following designated lines has incorrect code? // initialize the variables  $secsPerMin = 60$ : // <LINE A> var mins $PerHour = 60$ : var hoursPerDay = 24; var daysPerYear = 365; // perform calculations var secsPerDay = secsPerMin \* minsPerHour \* hoursPerDay; //<LINE B> var secsPerYear = secsPerDay \* daysPerYear; document.writeln("<br/>b>There are "); document.writeln(secsperYear); //<LINE C> document.writeln(" seconds per year.</b>>>>"); //<LINE D>

 $A. <$ LINE D $>$  $B \leq LINE B >$ C. <LINE C>  $D \leq UNF$  A

Answer: C

#### **QUESTION** 6

Anand has coded the getDateDMY() function, which returns the current date in dd-mmm-yyyy format (e.g., "01-Dec-2008"). He has used the JS Header event to make the function available to the HelpRequest form. Anand wants to add some code so that the title of HelpRequest documents display at the top of the browser window as "Help Request - " and the current date. What code should Anand write, and where should the code be placed?

```
A. Add this code to the form's onLoad event: 
document.title = "Help Request - " + getDateDMY();
B. Add this code to the form's JS Header event: 
document.forms[0].title = "New Help Request - " + toString(getDateDMY());
C. Add this code to the form's JS Header event: 
document.title = "New Help Request - " + toString(getDateDMY());
D. Add this code to the form's onLoad event: 
document.forms[0].title = "Help Request - " + getDateDMY();
```
Answer: A

#### **QUESTION** 7

Sandra is developing an application to allow customers to browse and edit their contact informationfrom their Web browser. She has created the CustInfo form and has the needed fields created on the form. Sandra already has a variable called "docUNID" that contains the Universal ID of the current document, and a variable called "thisDb" that contains the URL of the current database (including a forward slash at the end of the

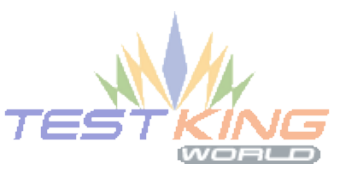

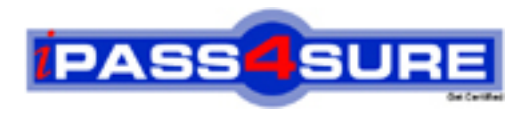

### **Pass4sure Certification Exam Features;**

- Pass4 sure offers over 2500 Certification exams for professionals.
- More than **98,800** Satisfied Customers Worldwide.
- Average **99.8%** Success Rate.
- Over **120** Global Certification Vendors Covered.
- Services of Professional & Certified Experts available via support.
- Free 90 days updates to match real exam scenarios.
- Instant Download Access! No Setup required.
- Price as low as \$19, which is 80% more cost effective than others.
- Verified answers researched by industry experts.
- Study Material **updated** on regular basis.
- Questions / Answers are downloadable in **PDF** format.
- Mobile Device Supported (Android, iPhone, iPod, iPad)
- No authorization code required to open exam.
- **Portable** anywhere.
- *Guaranteed Success*.
- **Fast**, helpful support 24x7.

View list of All certification exams offered; http://www.ipass4sure[.com/allexams.as](http://www.ipass4sure.com/allexams.asp)p

View list of All Study Guides (SG); http://www.ipass4sure[.com/study-guides.asp](http://www.ipass4sure.com/study-guides.asp)

View list of All Audio Exams (AE); http://www.ipass4sure[.com/audio-exams.asp](http://www.ipass4sure.com/audio-exams.asp)

Download Any Certication Exam DEMO. http://www.ipass4sure[.com/samples.asp](http://www.ipass4sure.com/samples.asp)

To purchase Full version of exam click below; [http://www.](http://www.ipass4sure.com/allexams.asp)ipass4sure.com/allexams.asp

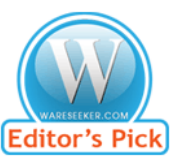

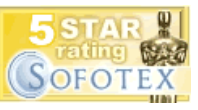

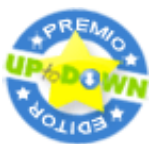

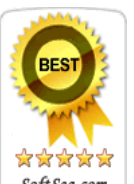

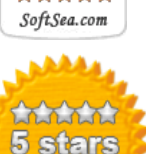

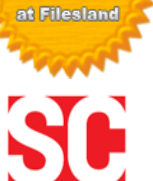

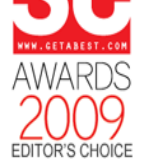

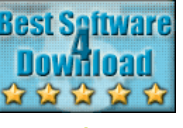

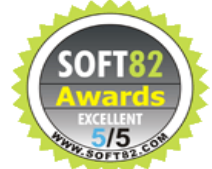

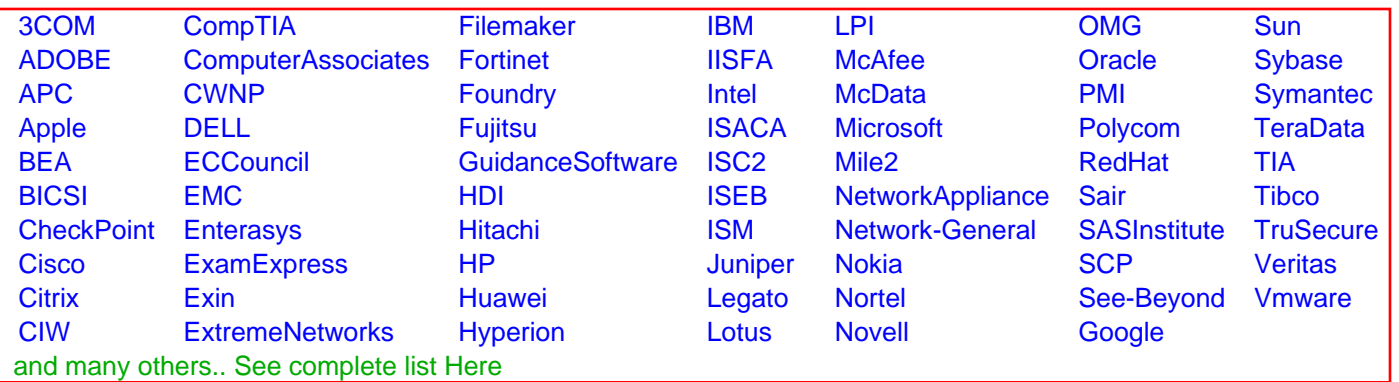

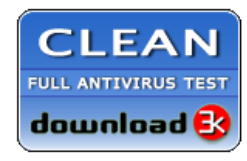

**Editor's Review EXCELLENT** 含含含含 SOFTPEDIA<sup>®</sup>

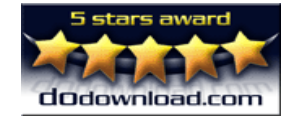

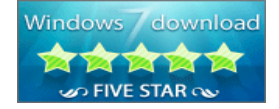

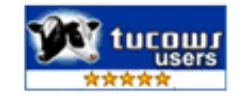